Kohana User Guide Module
>>>CLICK HERE<<<

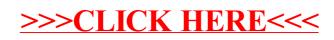